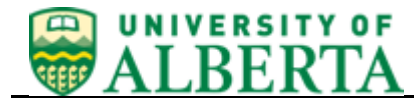

## **Create and Submit a Requisition**

*\* More detailed training is available online by signing-in to PeopleSoft and navigating to Training Links>Financials Online Training.*

To Complete a Requisition you will need:

- Correct Speed Code and account
- Item descriptions, quantities and prices

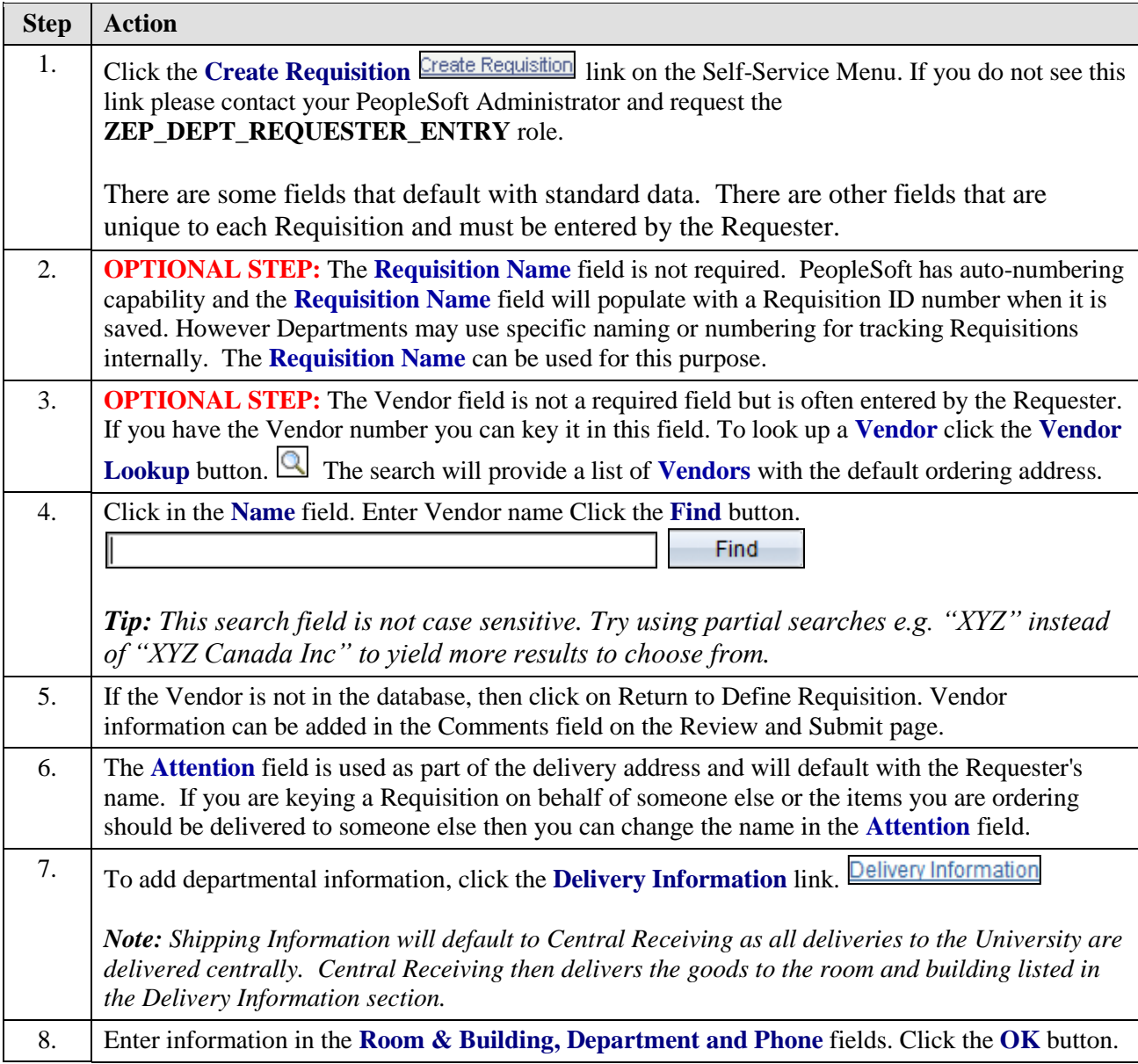

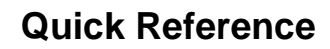

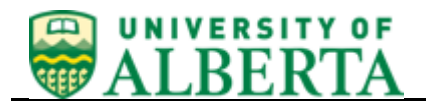

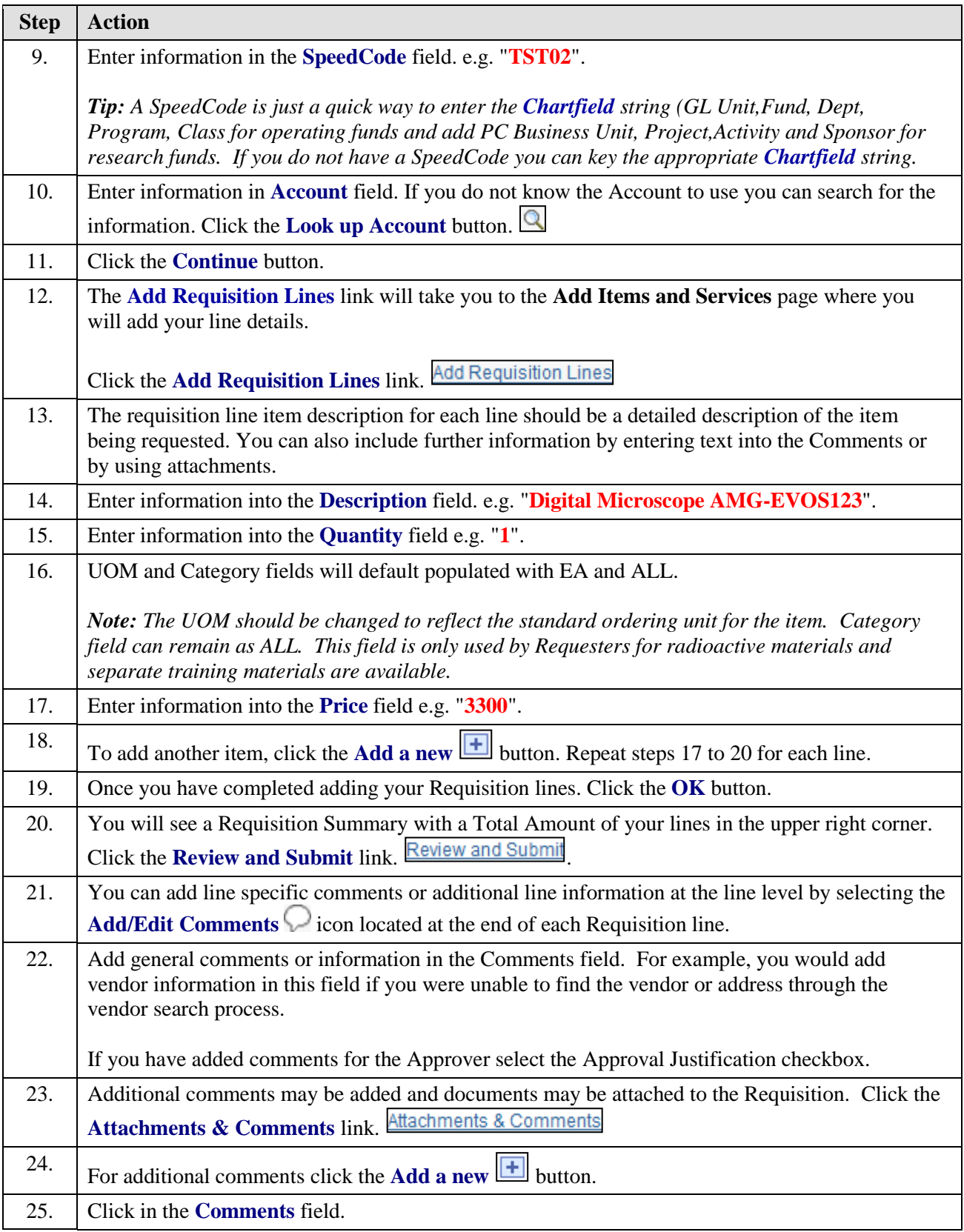

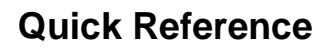

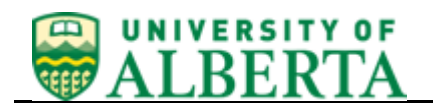

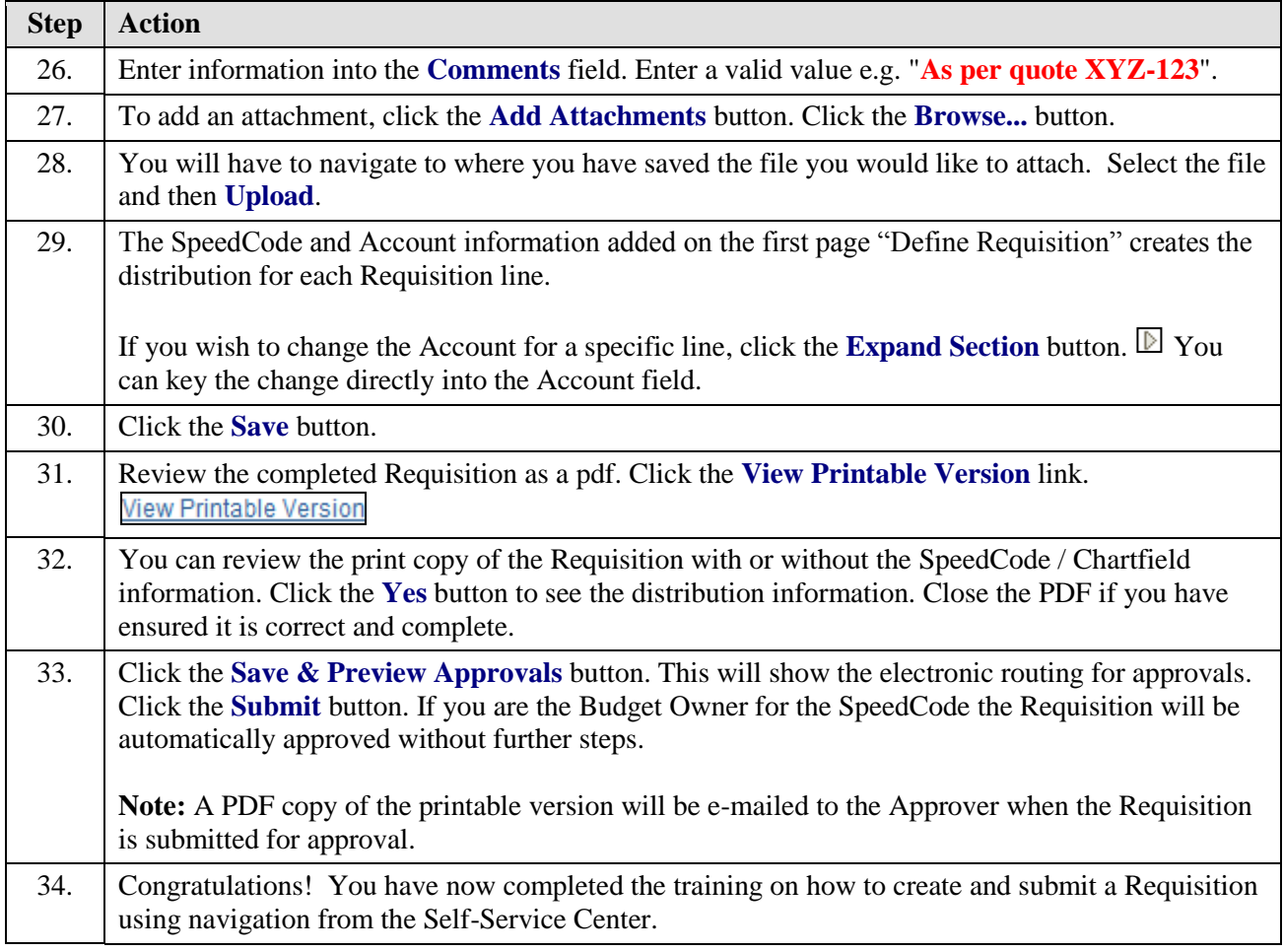